## Guide for AG-CX10 clip import on - from SD,P2 card -(Mac) Premiere Pro CC Ver.14.0

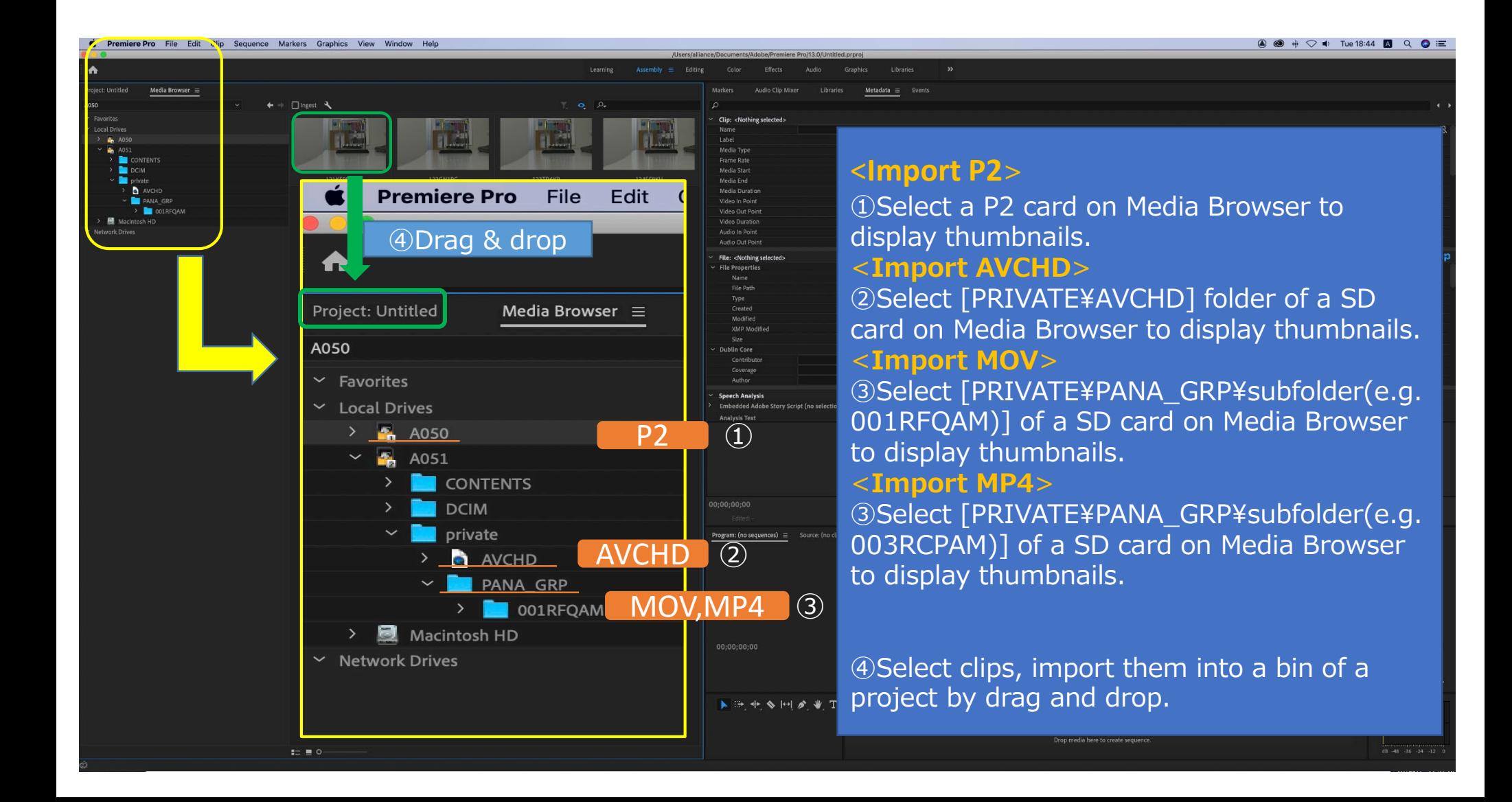